## **Vložení textového pole**

Chcete-li do dokumentu vložit textové pole, umístěte kurzor na požadované místo a klikněte na tlačítko **Textové pole** (*Text Box*) na [ná](https://docs.elvacsolutions.eu/pages/viewpage.action?pageId=51840720) [strojové liště](https://docs.elvacsolutions.eu/pages/viewpage.action?pageId=51840720) **Ilustrace** (*Illustrations*).

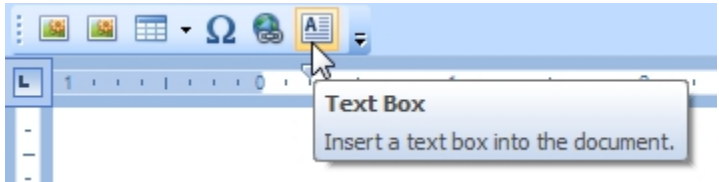

U plovoucího textového pole lze specifikovat barvu výplně, šířku, barvu okraje obsah pole.

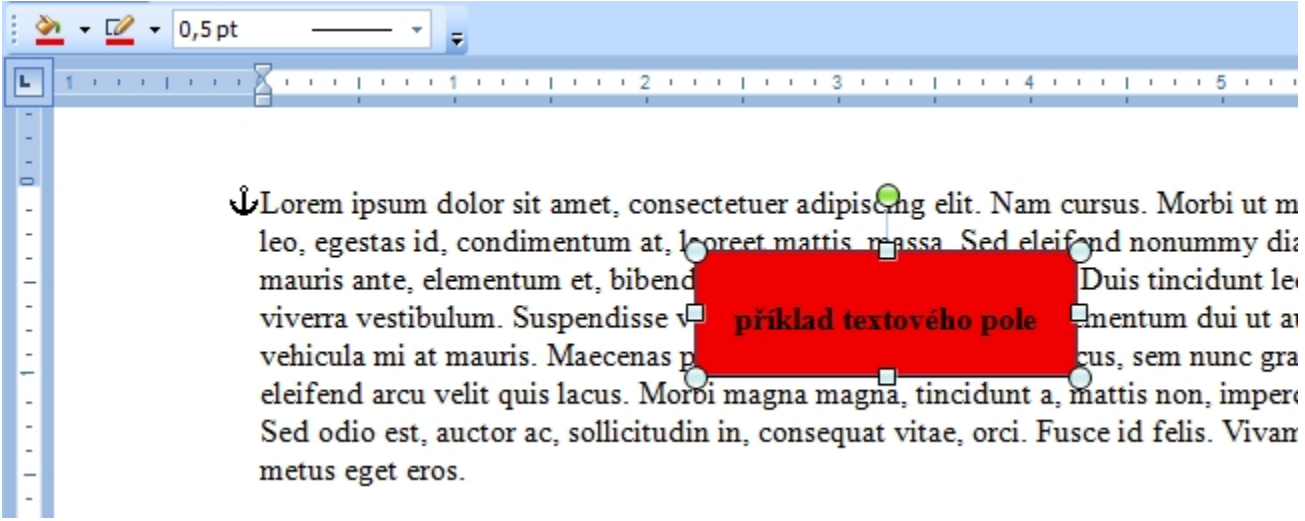